# CS376 Computer Vision Lecture 7: Hough Transform

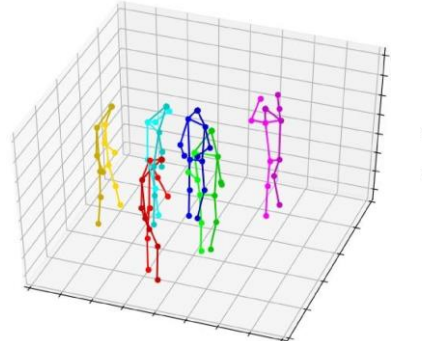

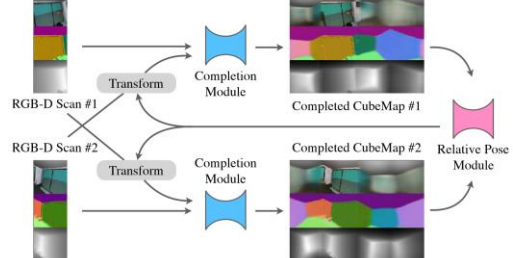

Qixing Huang Feb. 13th 2019

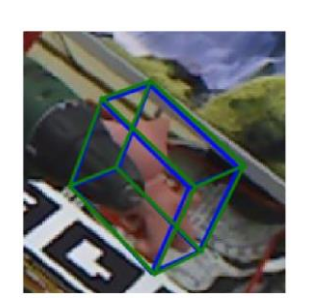

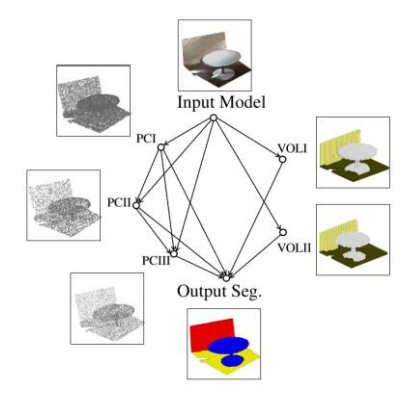

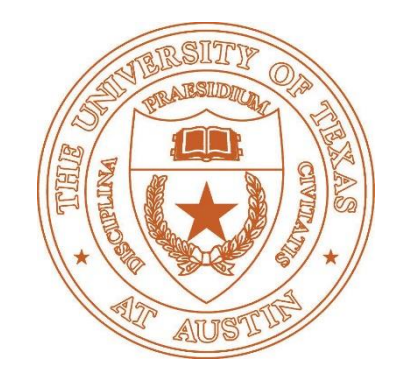

### Review

- Image filters
- Edge detection
- Binary image analysis

Local analysis

- Texture
- Optical Flow

## Now: Fitting

• Want to associate a model with observed features

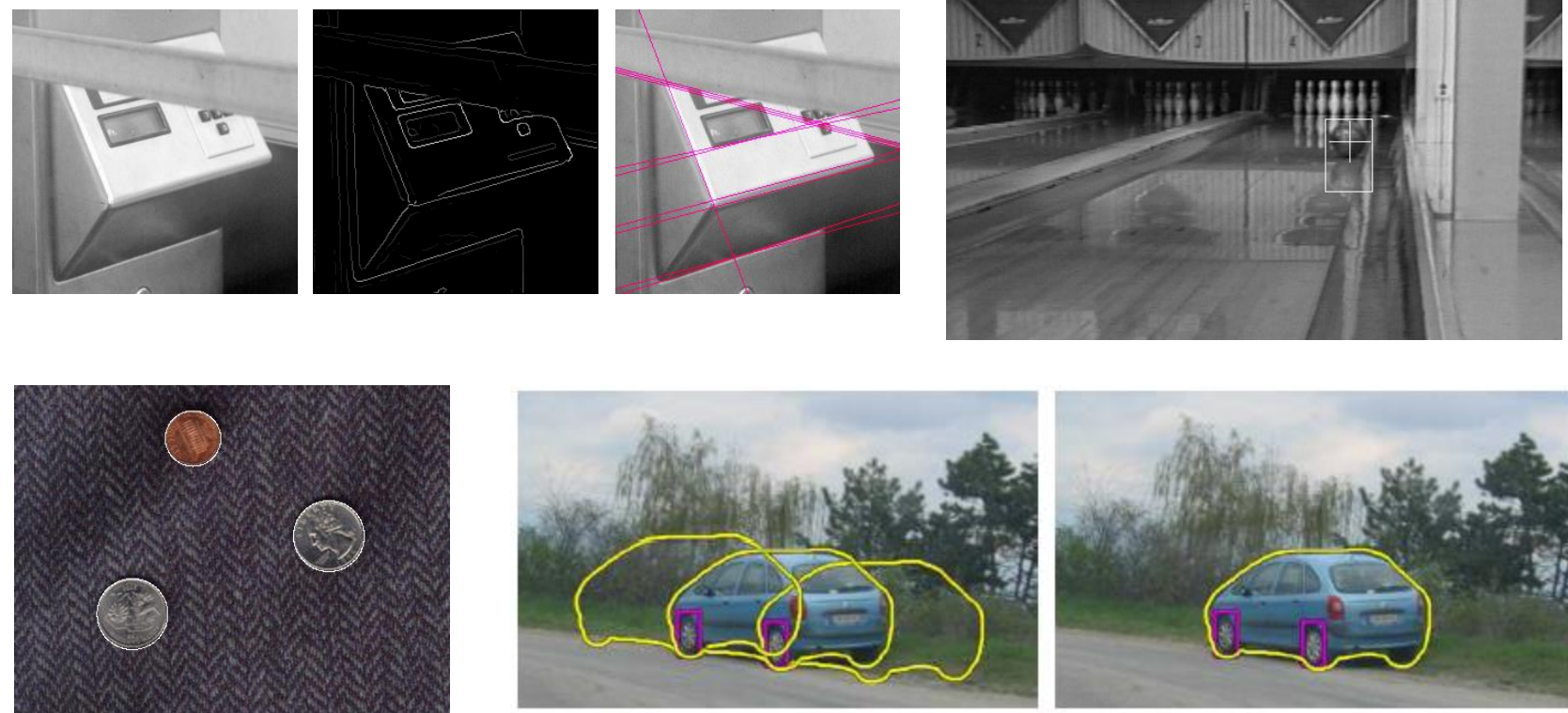

[Fig from Marszalek & Schmid, 2007]

For example, the model could be a line, a circle, or an arbitrary shape.

Slide Credit: Kristen Grauman

## Fitting: Main Idea

• Choose a parametric model to represent a set of features

- Correlated problems
	- What are the models
	- Association between models and features
	- How to optimize the models

## Case study: Line fitting

• Why fit lines?

Line features are quite popular in natural images

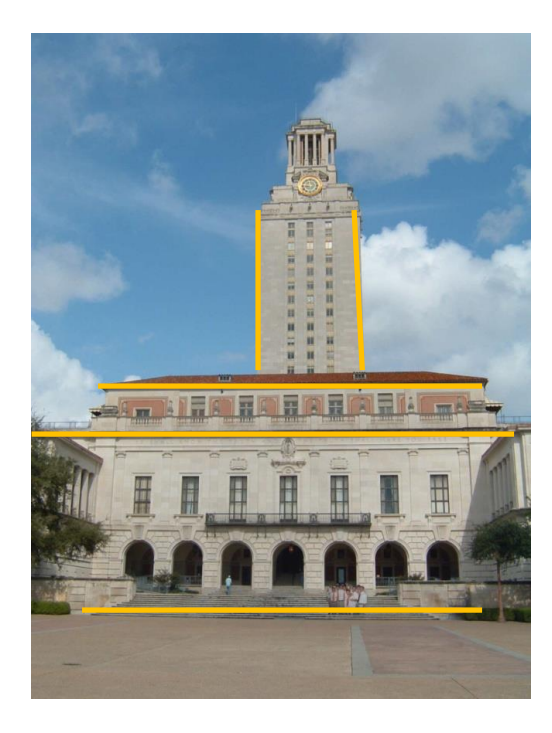

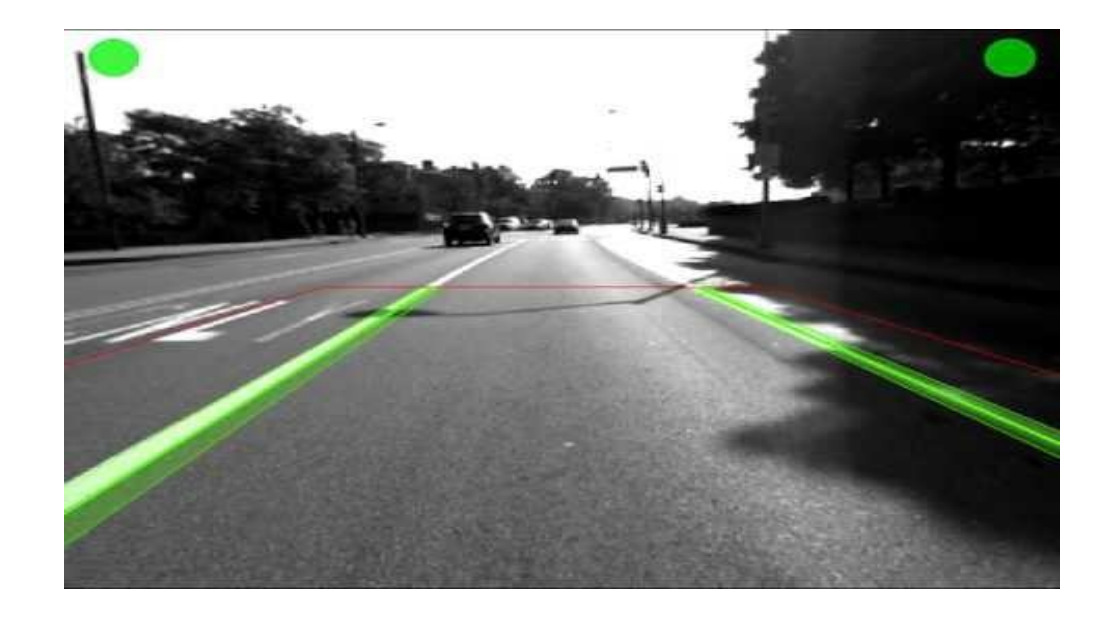

# Difficulty of line fitting

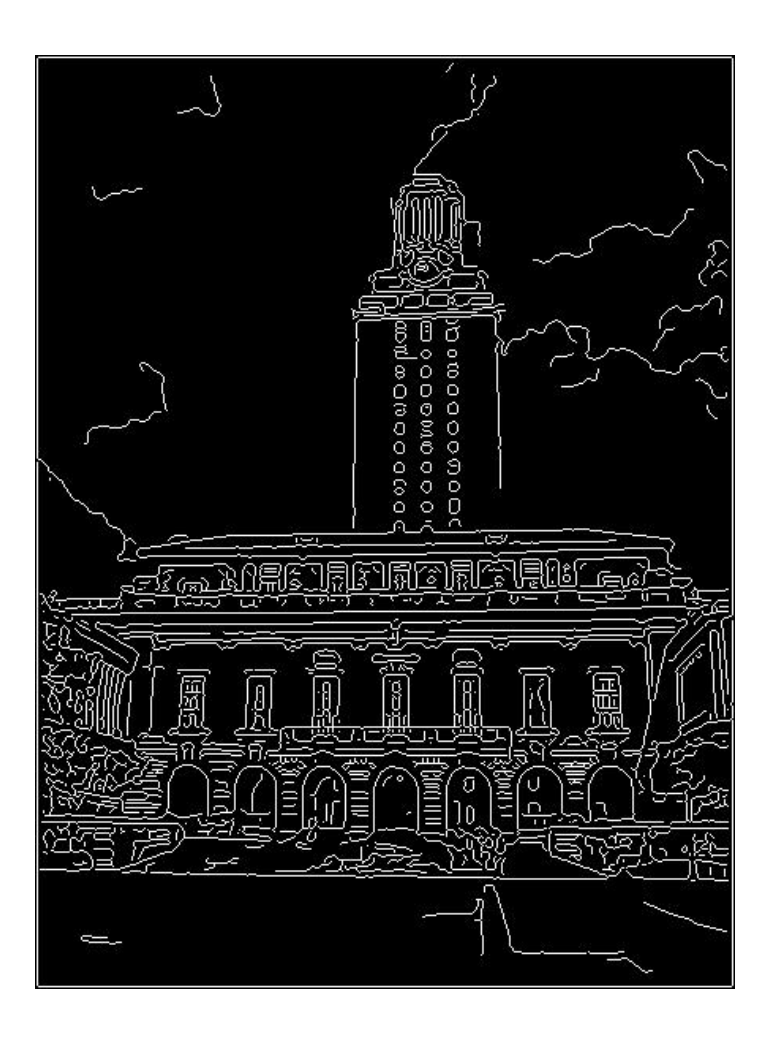

- Incomplete edge detections
- How many lines
- Not all edges are lines
- Noise in detected edges

# Voting

• Impossible to test all combinations of features to extract the models

- Let features vote for the models
	- Cycle through features, cast votes for model parameters
	- Usually each model should be low-dimensional
- Noise contribute less to the models

# Fitting lines: Hough transform

- Given points that belong to a line, what is the line?
- How many lines are there?
- Which points belong to which lines?
- **Hough Transform** is a voting technique that can be used to answer all of these questions:
	- Record vote for each possible line on which each edge point lies
	- Look for lines that get many votes

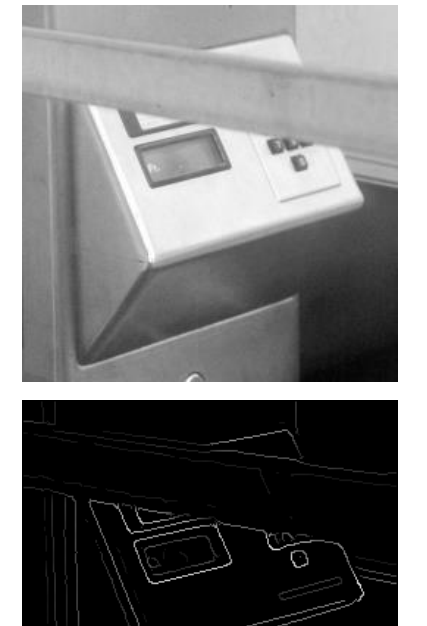

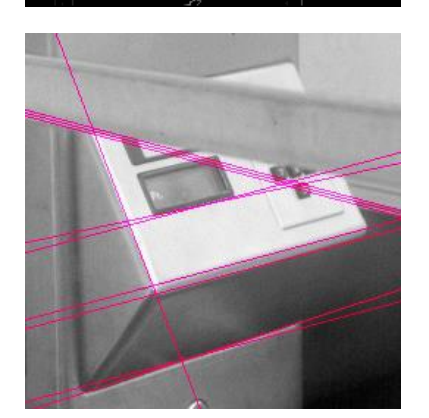

### Finding lines in an image: Hough space

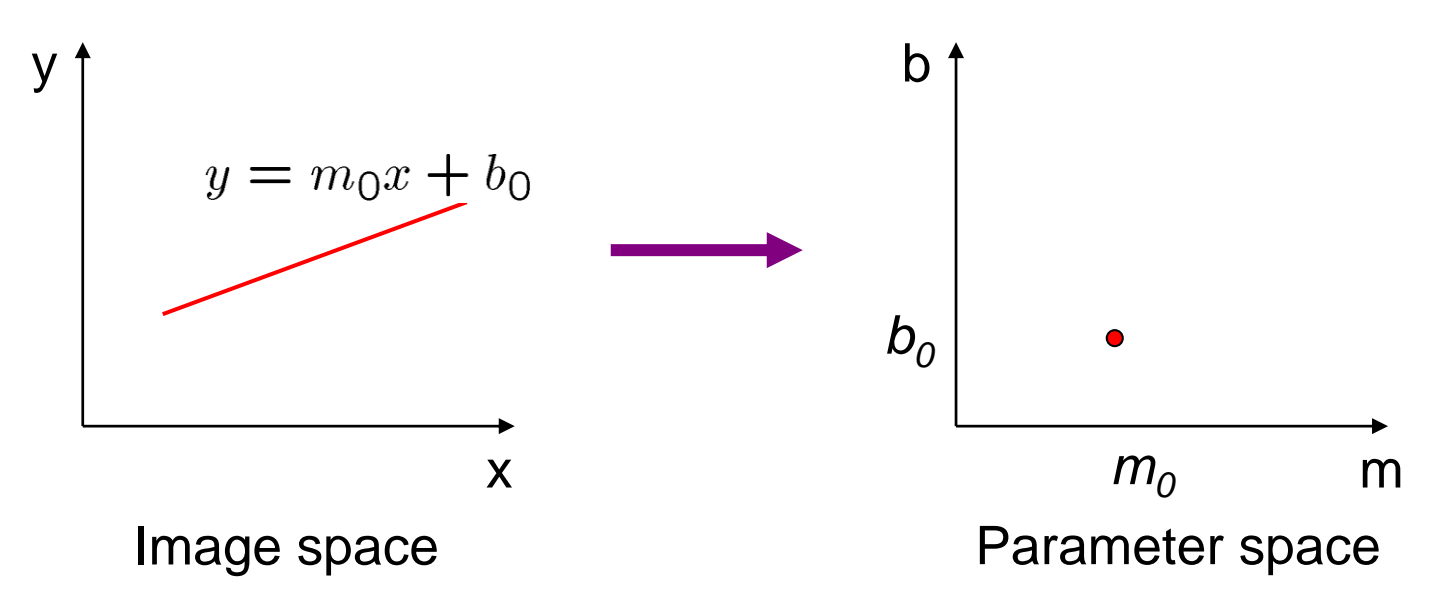

Connection between image (x,y) and parameter (m,b) spaces

- A line in the image corresponds to a point in Hough space
- To go from image space to Hough space:
	- given a set of points  $(x,y)$ , find all  $(m,b)$  such that  $y =$  $mx + b$
	- This process is repeated many times

## Going from point pairs to lines

- Each point in the image space corresponds to a line in the parameter space
- The lines that pass through two points in the image space corresponds to a point, which is the intersection of these two lines

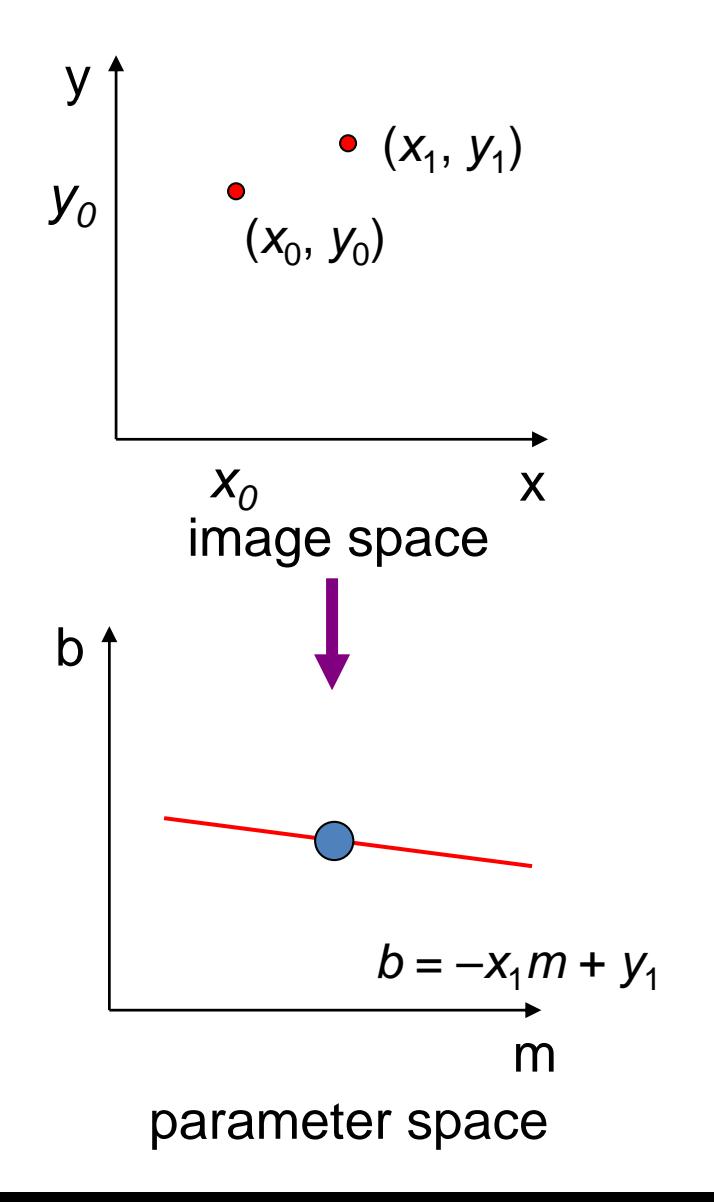

### Finding lines in an image: Hough algorithm

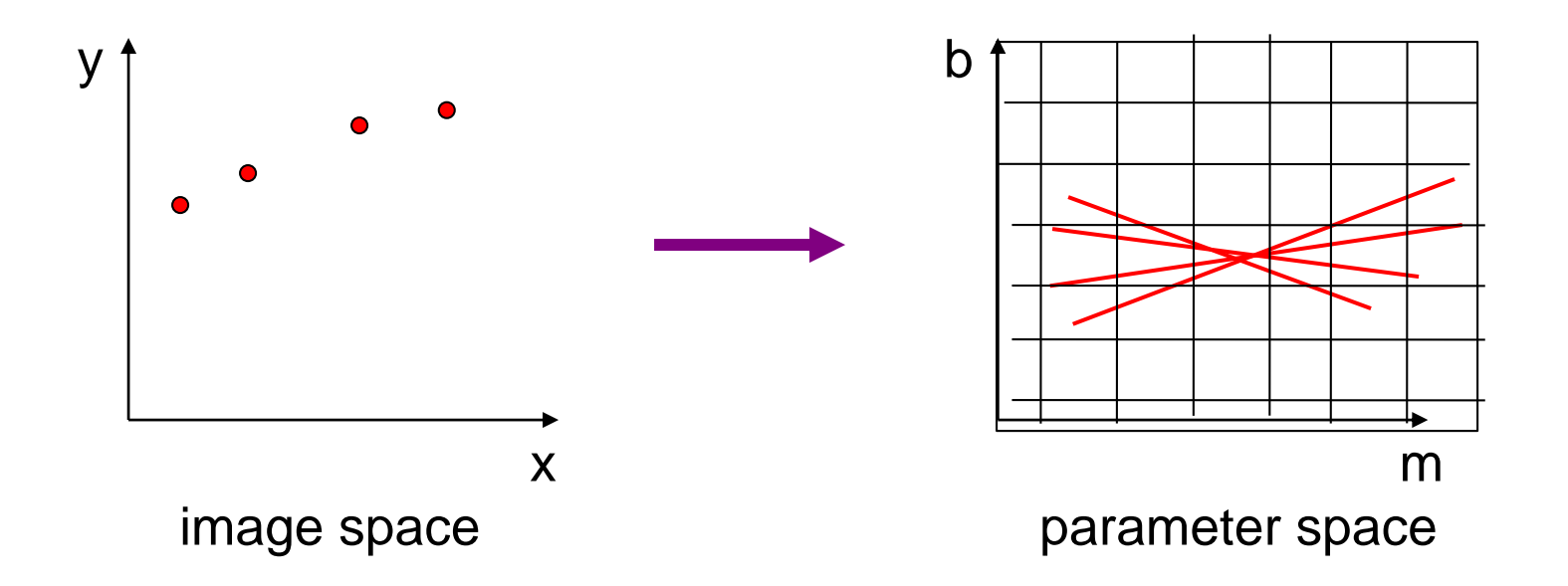

How can we use this to find the most likely parameters (m,b) for the most prominent line in the image space?

- Let each edge point in image space *vote* for a set of possible parameters in Hough space
- Accumulate votes in discrete set of bins\*; parameters with the most votes indicate line in image space.

### Finding lines in an image: Hough algorithm

Issues with usual (*m,b*) parameter space: can take on infinite values, undefined for vertical lines.

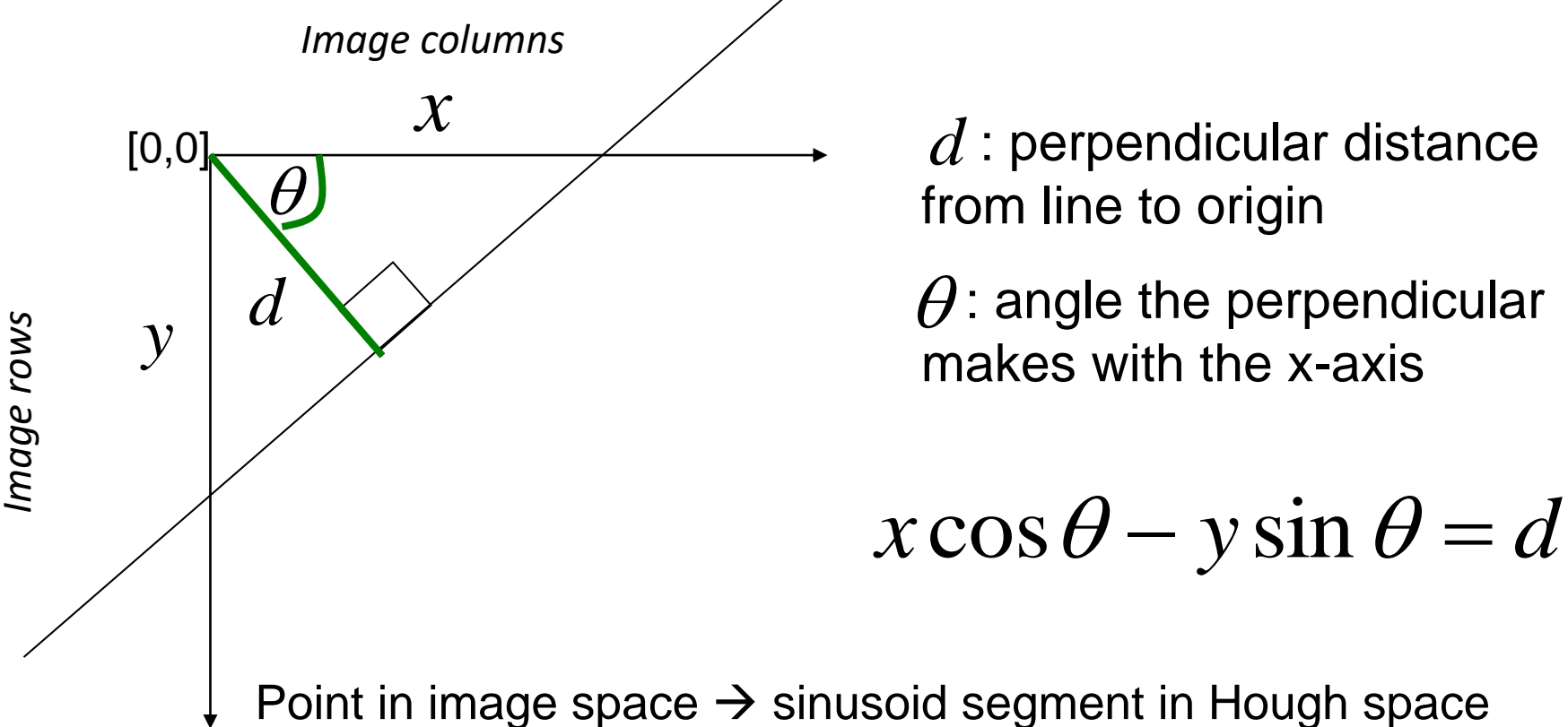

 $\overline{d}$  : perpendicular distance from line to origin

 $\theta$ : angle the perpendicular makes with the x-axis

Slide Credit: Kristen Grauman

# Hough transform algorithm

Using the polar parameterization:

Basic Hough transform algorithm

1. Initialize H[d,  $\theta$ ]=0

$$
\begin{array}{|c|c|c|}\n\hline\n\hline\n\end{array}
$$

H: accumulator array (votes)

2. for each edge point  $I[x,y]$  in the image for  $\theta = [\theta_{\min} \text{ to } \theta_{\max}]$  // some quantization  $H[d, \theta]$  += 1  $\theta$  $x \cos \theta - y \sin \theta = d$ <br>
Basic Hough transform algorithm<br>
1. Initialize H[d,  $\theta$ ]=0<br>
2. for each edge point I[x,y] in the image<br>
for  $\theta = [\theta_{min} \text{ to } \theta_{max}]$  // some quantization<br>  $d = x \cos \theta - y \sin \theta$ <br>  $H[d, \theta] += 1$ <br>  $d = x \cos \theta - y \sin \theta$ <br>
3. Fi  $d = x \cos \theta - y \sin \theta$  $d = x \cos \theta - y \sin \theta$ 

3. Find the value(s) of (d,  $\theta$ ) where H[d,  $\theta$ ] is maximum

4. The detected line in the image is given by

### Example: Hough transform for straight lines

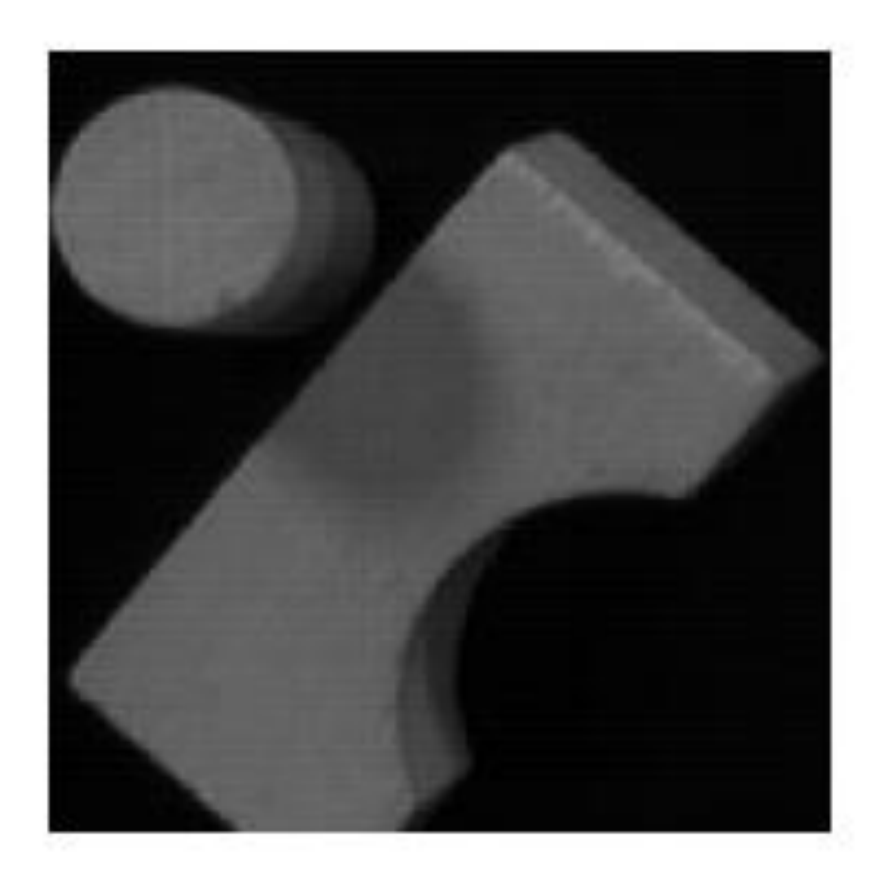

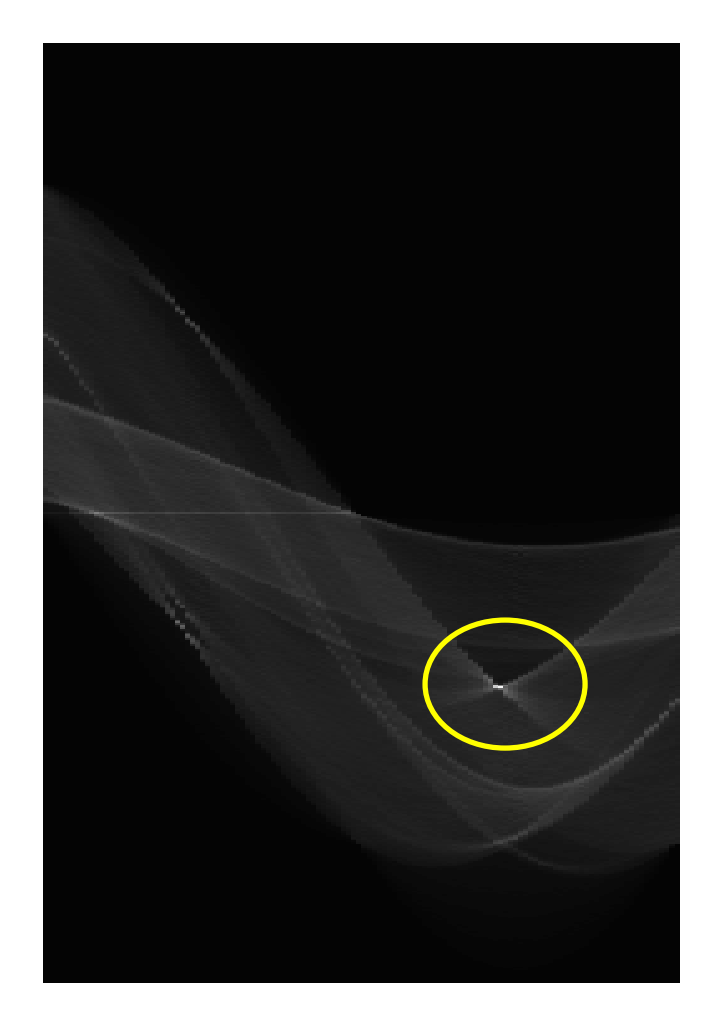

Which line generated this peak?

Slide Credit: Kristen Grauman

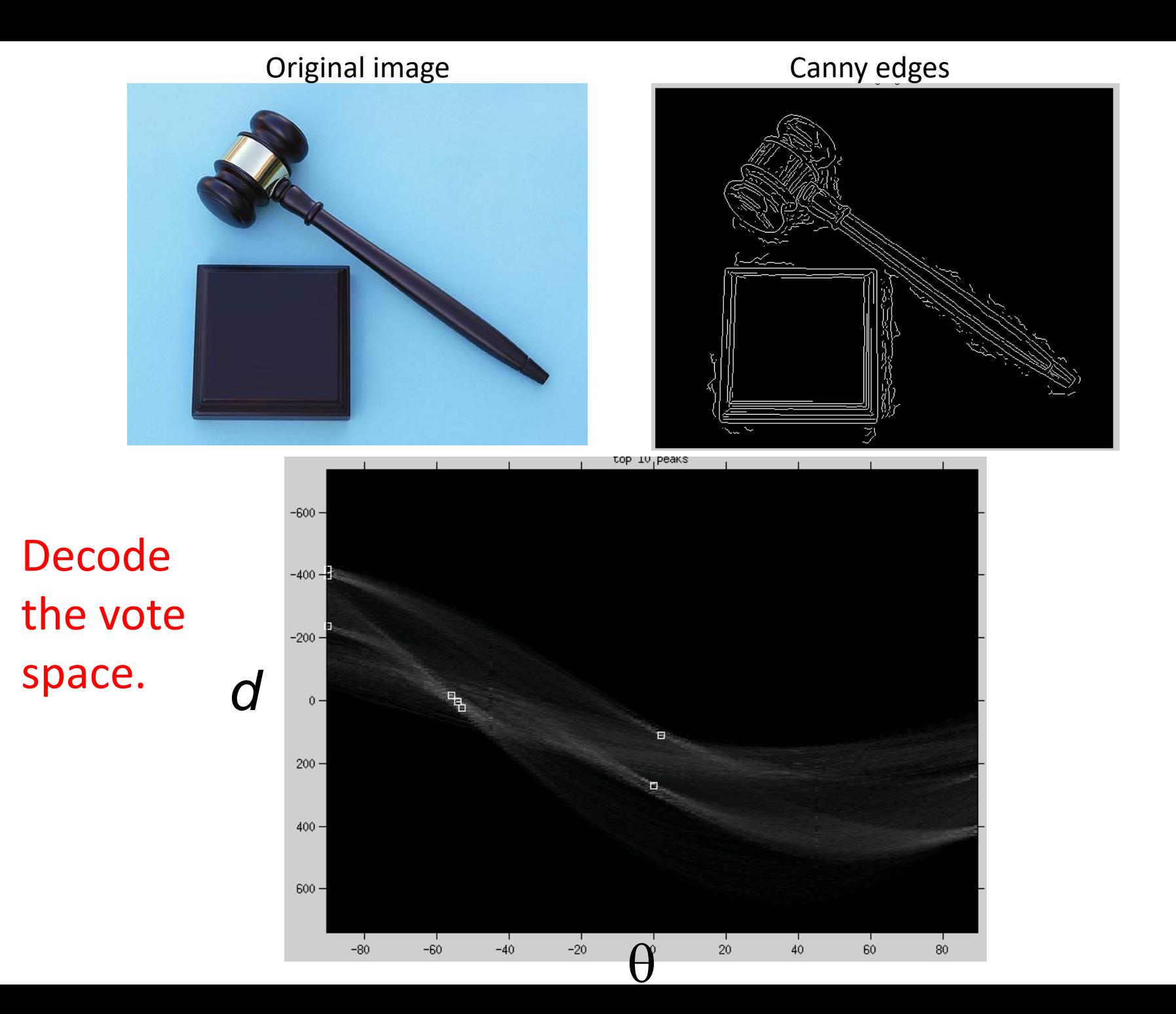

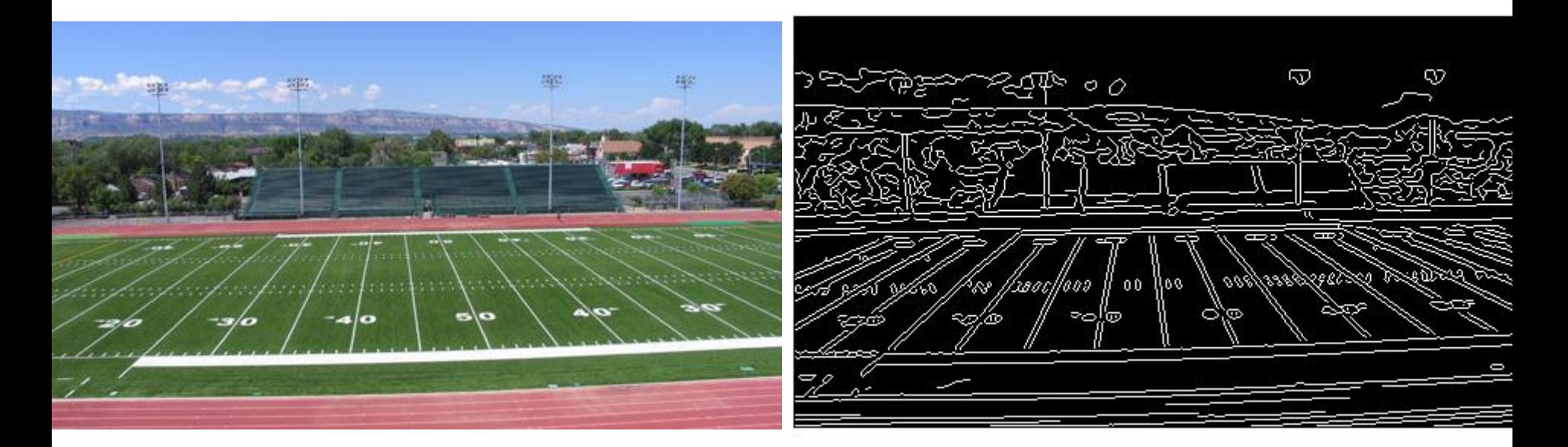

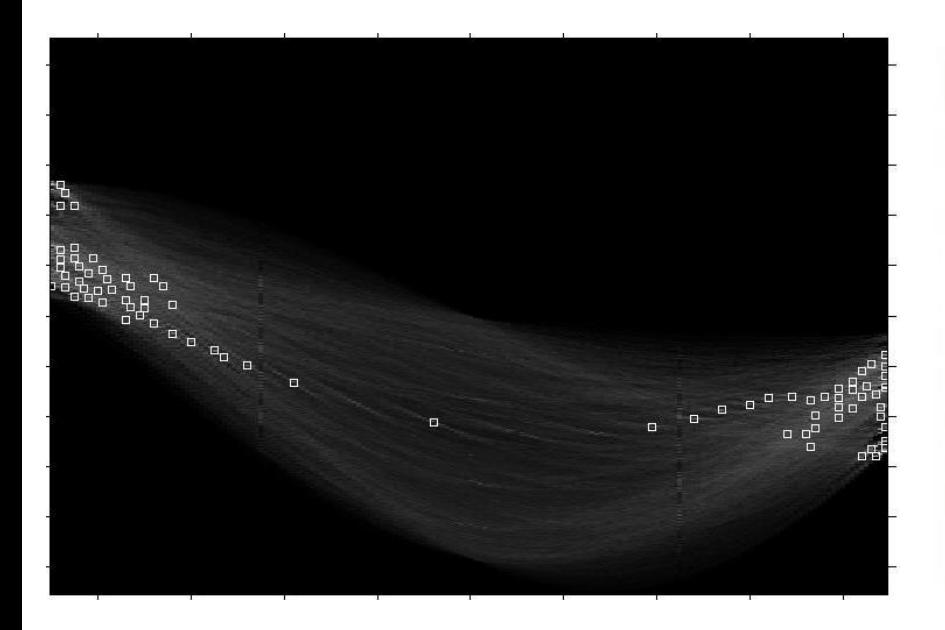

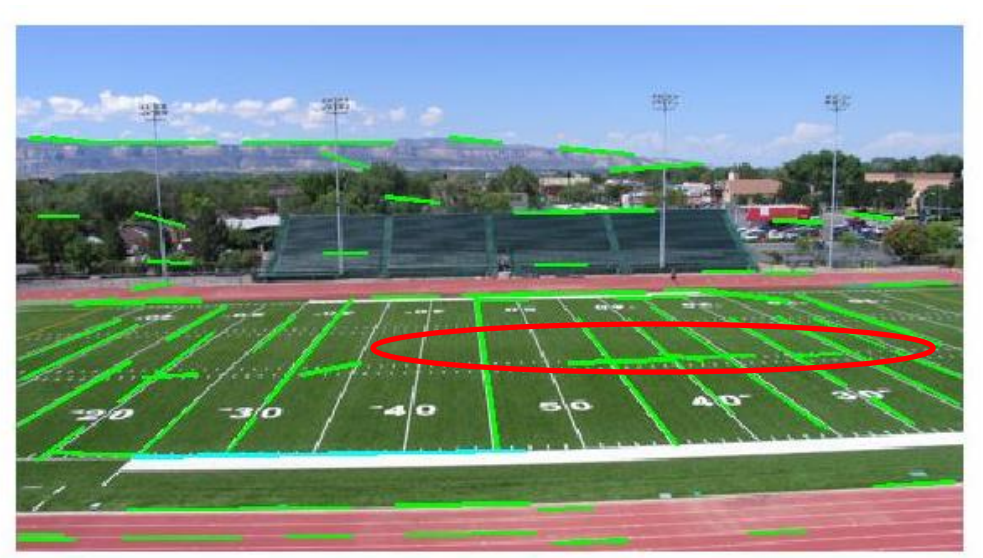

Showing longest segments found

### Impact of noise on Hough

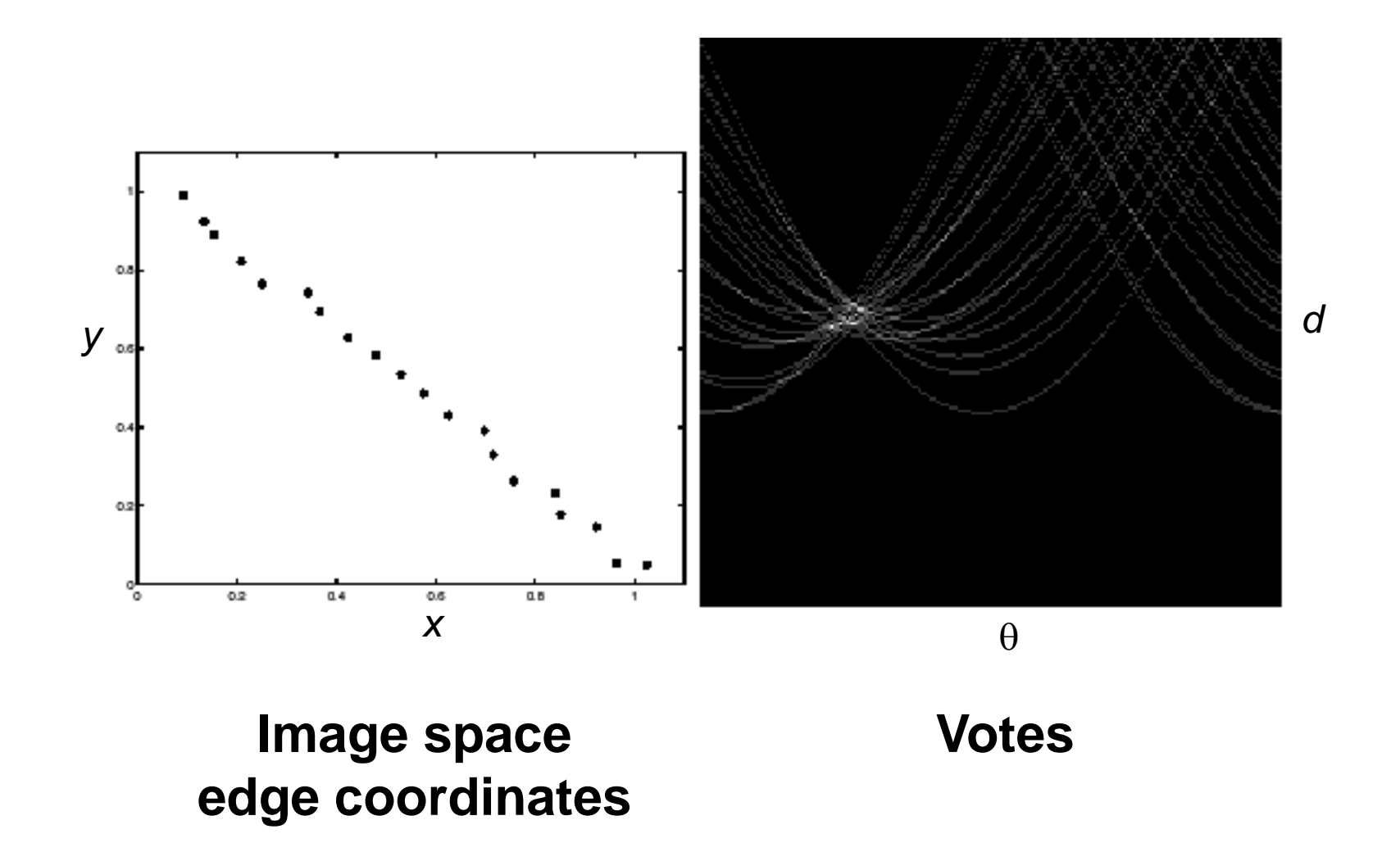

What difficulty does this present for an implementation?

# Impact of noise on Hough

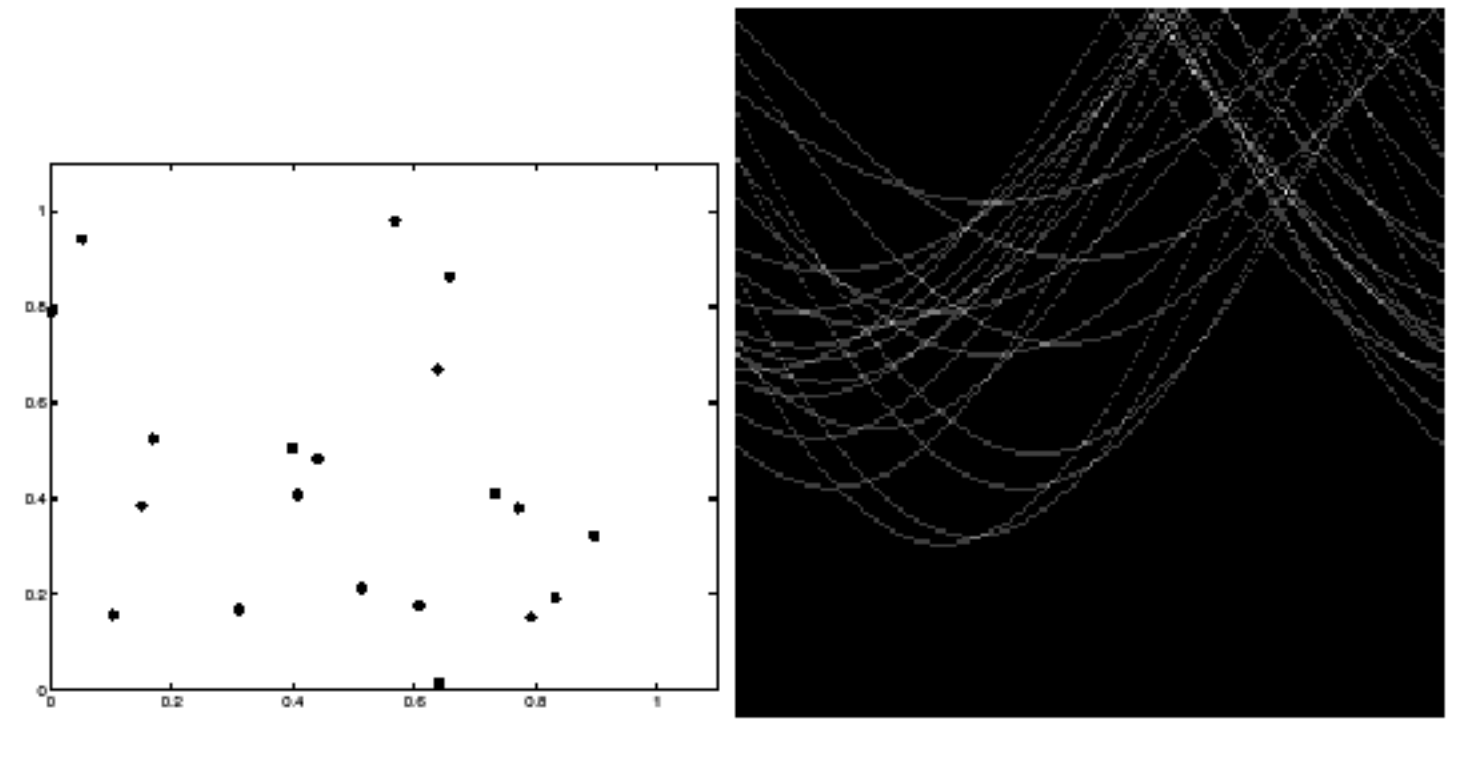

#### **Image space edge coordinates**

**Votes**

Here, everything appears to be "noise", or random edge points, but we still see peaks in the vote space.

### Extensions

Extension 1: Use the image gradient

- 1. same
- 2. for each edge point  $I[x,y]$  in the image  $\theta$  = gradient at (x,y)  $d = x \cos \theta - y \sin \theta$

$$
H[d, \theta] \mathrel{+}= 1
$$

- 3. same
- 4. same

(Reduces degrees of freedom)

$$
\nabla f = \left[\frac{\partial f}{\partial x}, \frac{\partial f}{\partial y}\right]
$$

$$
\theta = \tan^{-1} \left( \frac{\partial f}{\partial y} / \frac{\partial f}{\partial x} \right)
$$

### Other extensions

• More votes for stronger edges

• Vote for point pairs

• Before voting, check the candidacy of each point pair, e.g., distances to the line that pass through these two points

• Circle: center (a,b) and radius r

$$
(x_i - a)^2 + (y_i - b)^2 = r^2
$$

• For a fixed radius r, unknown gradient direction

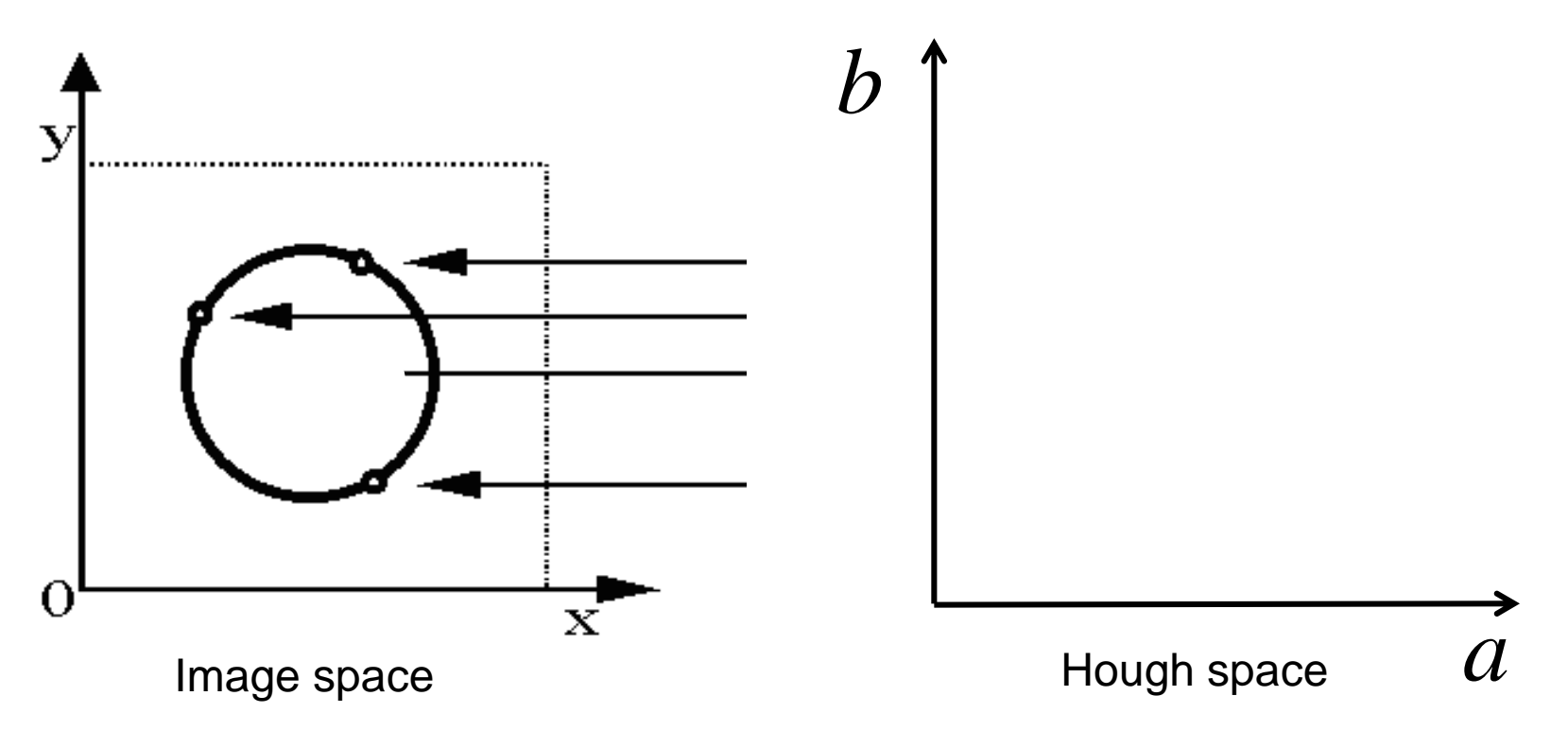

Slide Credit: Kristen Grauman

• Circle: center (a,b) and radius r

$$
(x_i - a)^2 + (y_i - b)^2 = r^2
$$

• For a fixed radius r, unknown gradient direction

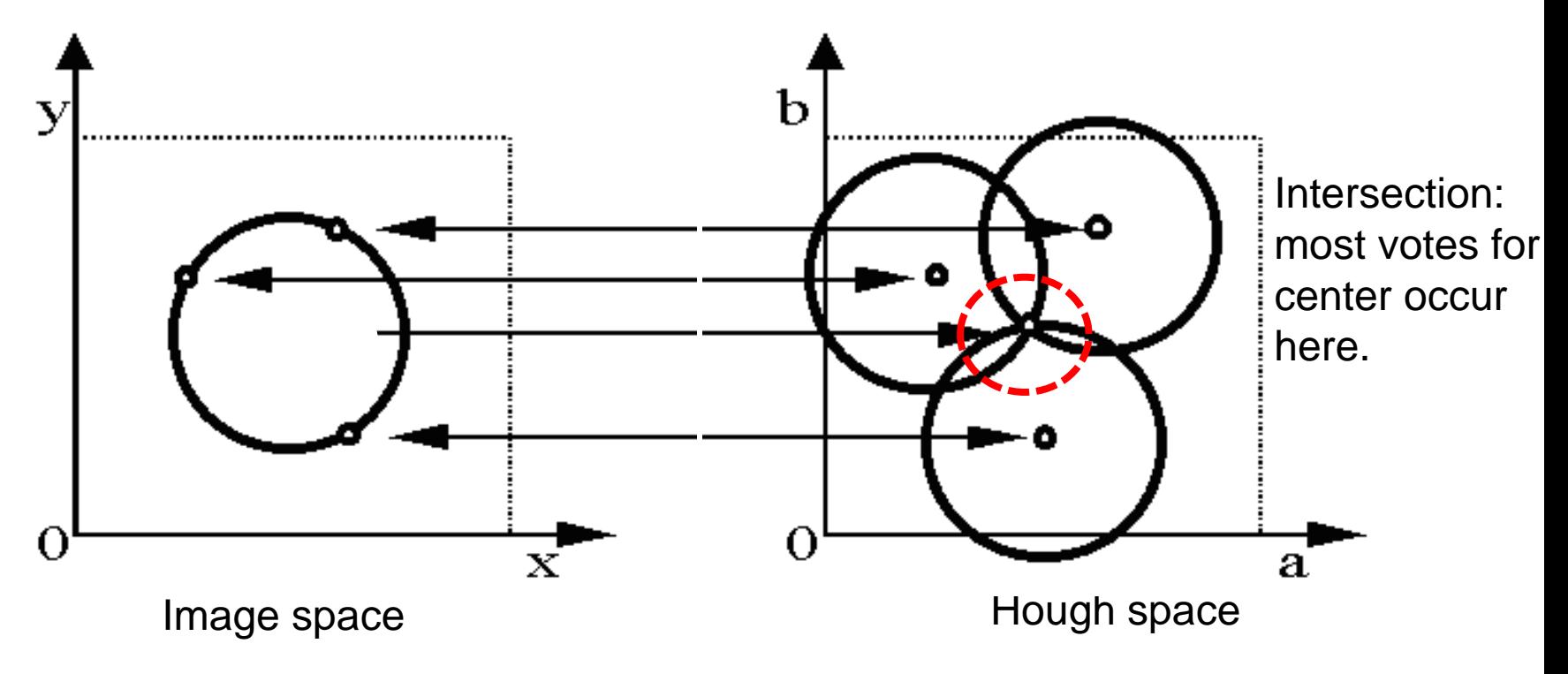

• Circle: center (a,b) and radius r

$$
(x_i - a)^2 + (y_i - b)^2 = r^2
$$

For an unknown radius r, unknown gradient direction

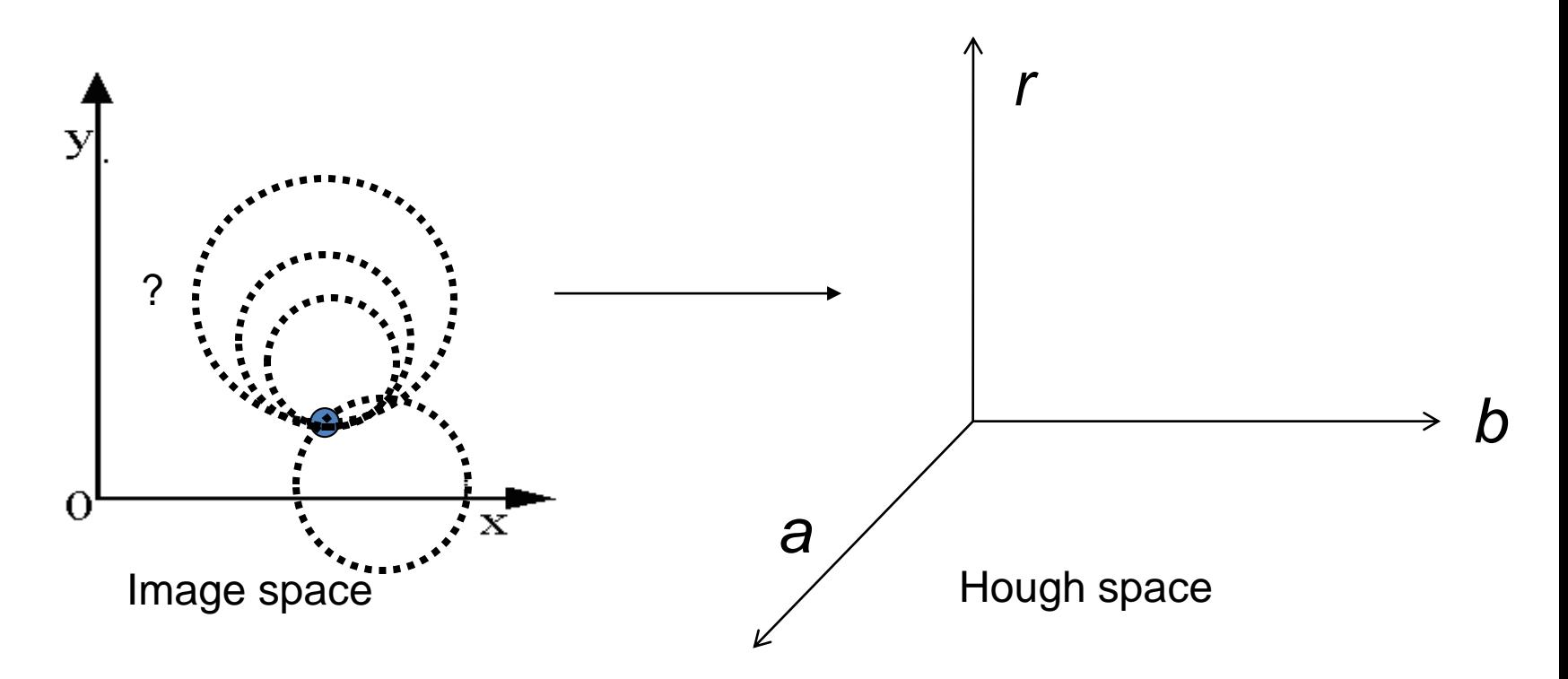

• Circle: center (a,b) and radius r

$$
(x_i - a)^2 + (y_i - b)^2 = r^2
$$

• For an unknown radius r, unknown gradient direction

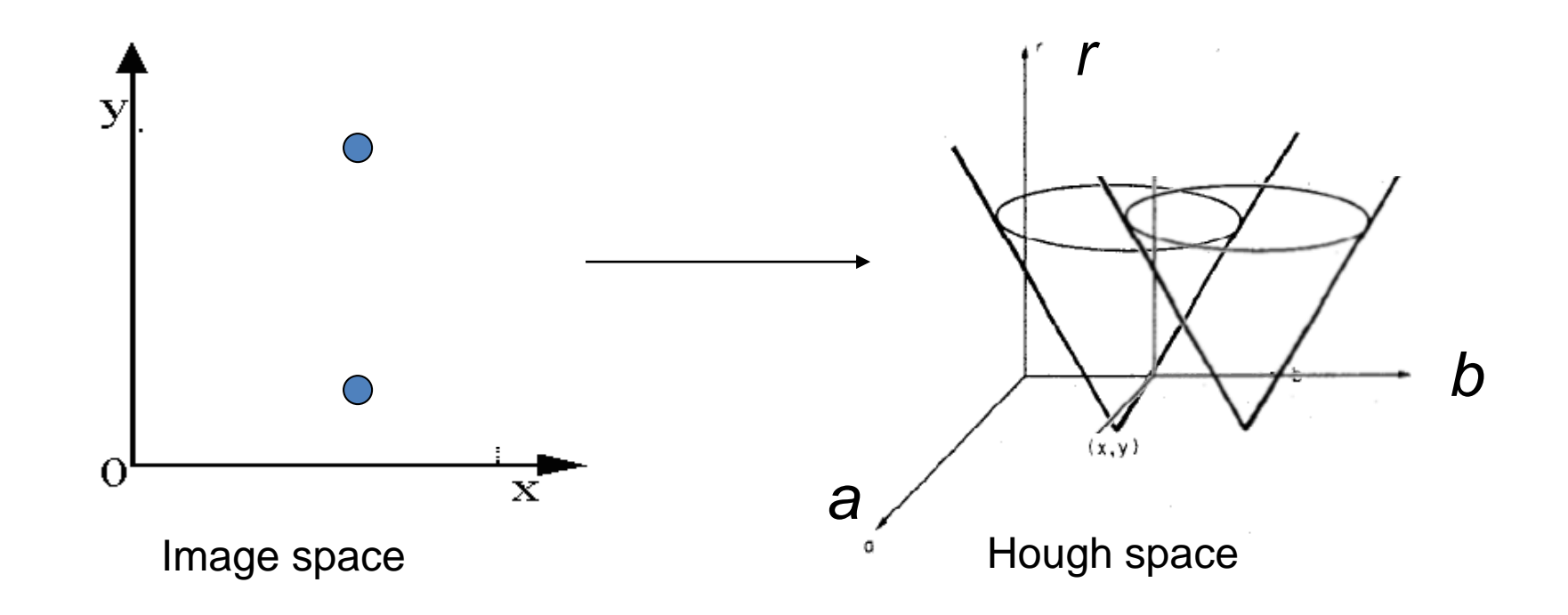

• Circle: center (a,b) and radius r

$$
(x_i - a)^2 + (y_i - b)^2 = r^2
$$

• For an unknown radius r, **known** gradient direction

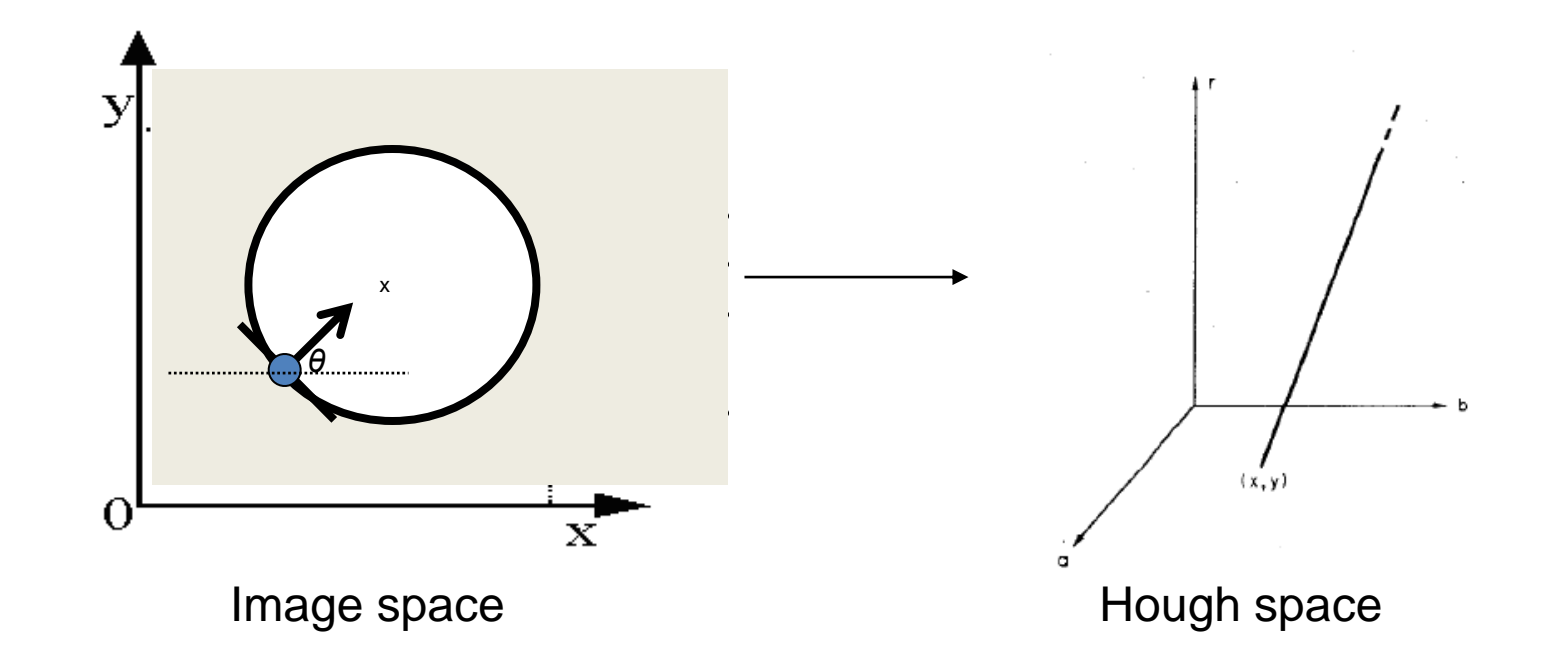

Slide Credit: Kristen Grauman

## Hough transform for circles

For every edge pixel (*x,y*) :

For each possible radius value *r*:

For each possible gradient direction *θ:* 

*// or use estimated gradient at (x,y)*

*a* = *x* + *r* cos(*θ*) // column

$$
b = y - r \sin(\vartheta) \text{ // row}
$$

$$
H[a,b,r]\mathrel{+}=1
$$

end

end

Time complexity per edge pixel?

• Check out online demo :<http://www.markschulze.net/java/hough/>

## Example: detecting circles with Hough

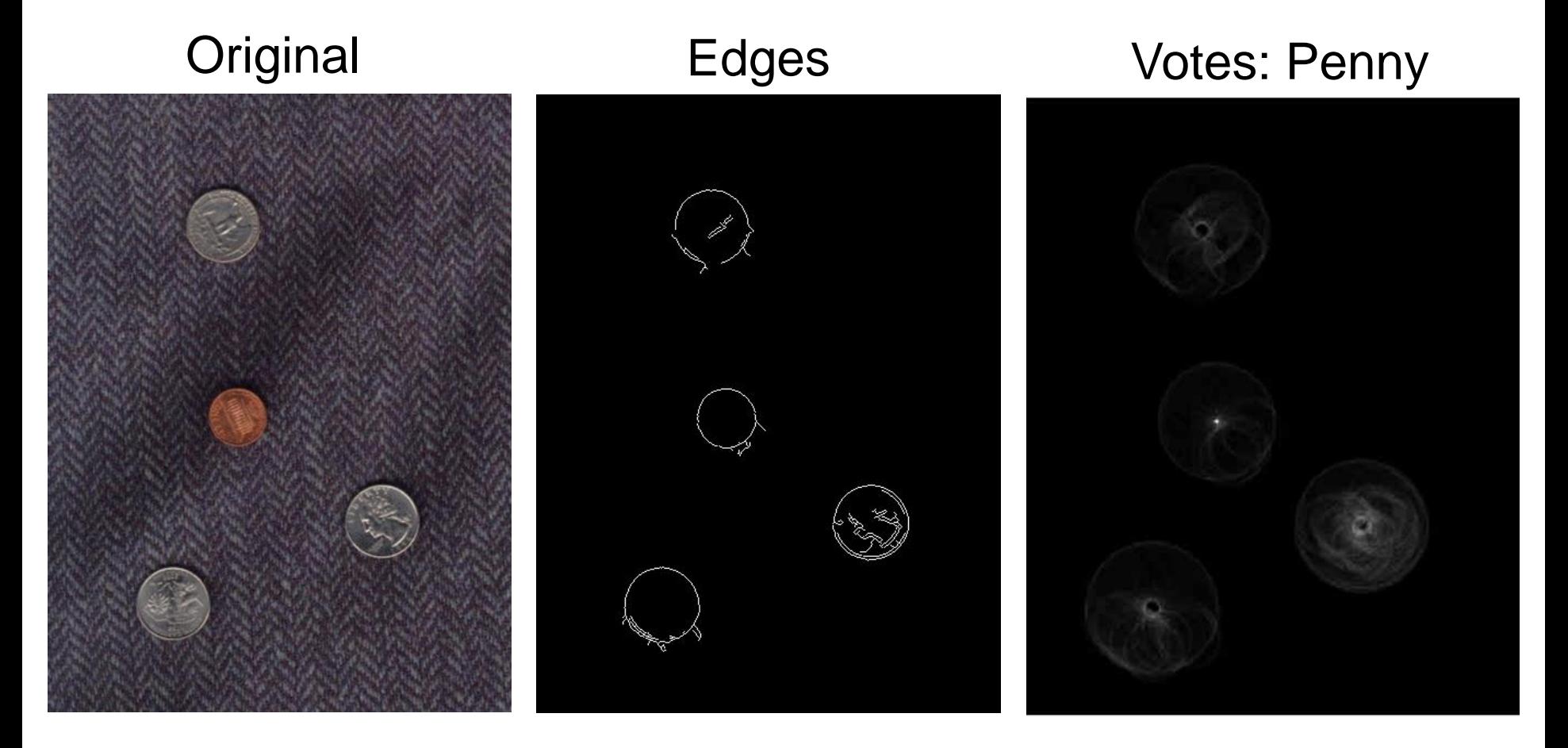

Note: a different Hough transform (with separate accumulators) was used for each circle radius (quarters vs. penny).

## Example: detecting circles with Hough

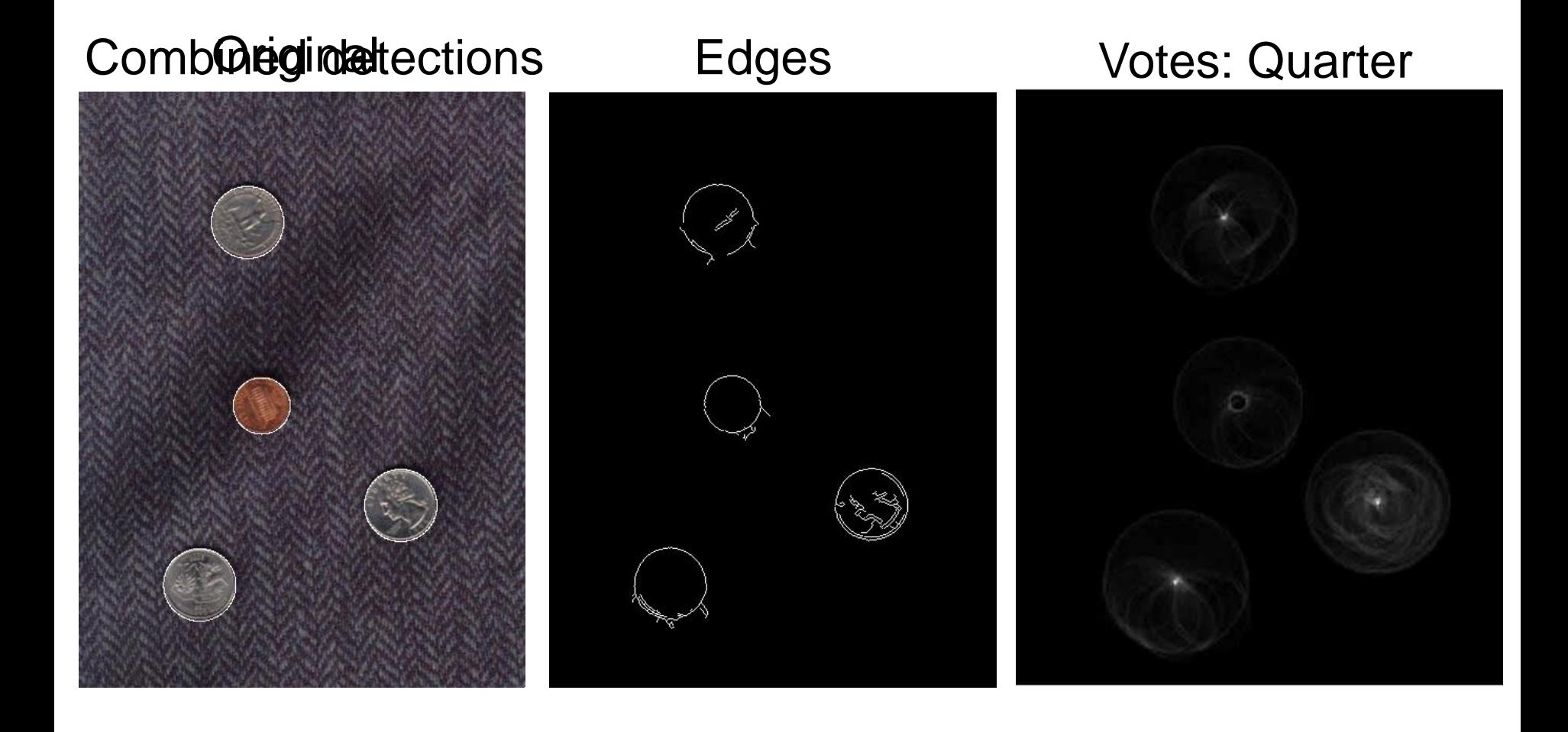

Coin finding sample images from: Vivek Kwatra

### Hough transform: pros and cons

#### Pros

- All points are processed independently, so can cope with occlusion, gaps
- Some robustness to noise: noise points unlikely to contribute *consistently* to any single bin
- Can detect multiple instances of a model in a single pass

#### Cons

- Complexity of search time increases exponentially with the number of model parameters
- Non-target shapes can produce spurious peaks in parameter space
- Quantization: can be tricky to pick a good grid size